В данном видеофайле использовались разные способы визуального отображения видеофайлов (затухание, гауссово размытие, анимационные переходы), выполнена работа с текстом (анимация, графические эффекты), работа с изображениями (анимация), а также работа со звуком.

Программа Sony Vegas может работать с мультимедиафайлами любого формата. Мультимедиафайл, отредактированный в Sony Vegas можно вывести в видео- и аудиоформате, а также как последовательность изображений.

В заключение можно сказать, что мультимедиа является быстроразвивающейся технологией. Мультифункциональная программа Sony Vegas имеет хороший потенциал, рассматривается как современная компьютерная технология по созданию и обработке графических изображений и может использоваться в различных целях, например для создания видеолекций по инженерной и компьютерной графике, разного рода презентаций, может быть полезна специалистам в области инфокоммуникационных технологий. иромана, клудынындарындан и дередактированнын и эмире уерак можно высотовления и дередактивно в соверднения простительного систата, что мультимедия авляются брастирования продавитель на подавления можно систата, что муль

### **Литература**

1. Апанович, В.С. Приемы записи и монтажа видеофайлов / В.С. Апанович. – СПб.: БХВ-Петербург, 2006. – 75 с.

2. Кирьянов, Д.В. Самоучитель Adobe Premiere Pro 2.0 / Д.В. Кирьянов, Е.Н. Кирьянова. – СПб.: БХВ-Петербург, 2006. – 240 с.

3. ВидеоВегас.ру: уроки видеомонтажа в Sony Vegas для начинающих, создание видео. [Электронный ресурс]. – Режим доступа: http://videovegas.ru/

## УДК 378.014(072.8)

# **ИННОВАЦИОННЫЕ ТЕХНОЛОГИИ ГЕОМЕТРО-ГРАФИЧЕСКОГО МОДЕЛИРОВАНИЯ**

## **А.И. Сторожилов,** канд. пед. наук, доцент

*Белорусский национальный технический университет, г. Минск, Республика Беларусь*

Ключевые слова: трехмерное компьютерное геометро-графическое моделирование, аддитивные технологии производства, проектирование, автоматизация.

Аннотация: в докладе рассмотрены актуальность, инновационность и достоинства трехмерного компьютерного моделирования, новые методы решения геометрических задач, проектирования и производства, основанного на использовании трехмерных компьютерных моделей.

Достижения современной науки, техники и технологии дают основания для переосознания перспектив дальнейшего развития инженерной графики как науки, учебной дисциплины, средства проектирования. Являясь основой технической грамотности любого инженера, языком техники, средством коммуникации, инженерная графика выполняет свои функции на достаточно длительном промежутке времени и до некоторого времени вполне удовлетворяла соответствующему ей уровню развития производства.

Развитие информационных технологий позволило заменить традиционные чертежные инструменты компьютерной инженерной графикой, практически оставив без существенного изменения методы проектирования (документирования) разработок, поскольку существенно не изменялись технологии производства. Создание систем автоматизированного проектирования не изменило сущности процесса проектирования по той же причине.

Методы и средства трехмерного компьютерного геометро-графического моделирования долгое время не могли дать должного эффекта, поскольку оставались только в интеллектуальной сфере (научные исследования, расчеты, "теоретическое"моделирование). Для производства нужен был чертеж. Отдельные виды оборудования с числовым программным управлением чертеж, как правило, также не исключали.

С массовым использованием так называемых аддитивных технологий положение дел в корне меняется. Чертеж здесь больше не нужен. Информационной основой для изготовления деталей становится виртуальная трехмерная геометро-графическая модель.

Такая технология (технология стереолитографии) известна уже около 20 лет. Первоначально она реализовывалась на уникальном дорогостоящем оборудовании и использовалась только в единичном и мелкосерийном производстве пластмассовых и восковых деталей и моделей. Сегодня все шире развивается разработка и использование последователей такого оборудования, так называемые 3D-принтеры с возможностями изготовления ("выращивания") изделий из самых различных материалов.

В настоящее время уже известны примеры значительно более эффективного использования аддитивных технологий:

- в машиностроении (изготовление деталей);

- в литейном производстве (производстве моделей), деталей из пластмасс и др. материалов;

- в строительстве (построение зданий и сооружений);

- в пищевой промышленности (изготовление продуктов и изделий, например, из шоколада);

- в медицине ("выращивание" искусственных органов человека);

- в искусстве (создание фильмов с 3D-анимацией);

- и т. д.

Традиционный чертеж во всех этих случаях перестает удовлетворять требованиям производства. Необходима и достаточна компьютерная модель.

Развитие инженерной графики, таким образом, становится невозможно без самого широкого использования информационных технологий, превращающих, кроме того, большую часть рутинного труда инженера в высокоэффективный творческий труд дизайнера, исследователя, управленца.

Решение многих инженерных расчетных и исследовательских задач с использованием трехмерного моделирования существенно интенсифицируется за счет автоматизации процессов, повышается достоверность, точность, реализуется "безбумажная" технология.

На рисунке 1 приведен пример использования трехмерного компьютерного геометро-графического моделирования при решении задачи построения развертки сложного геометрического тела - идеализированной детали.

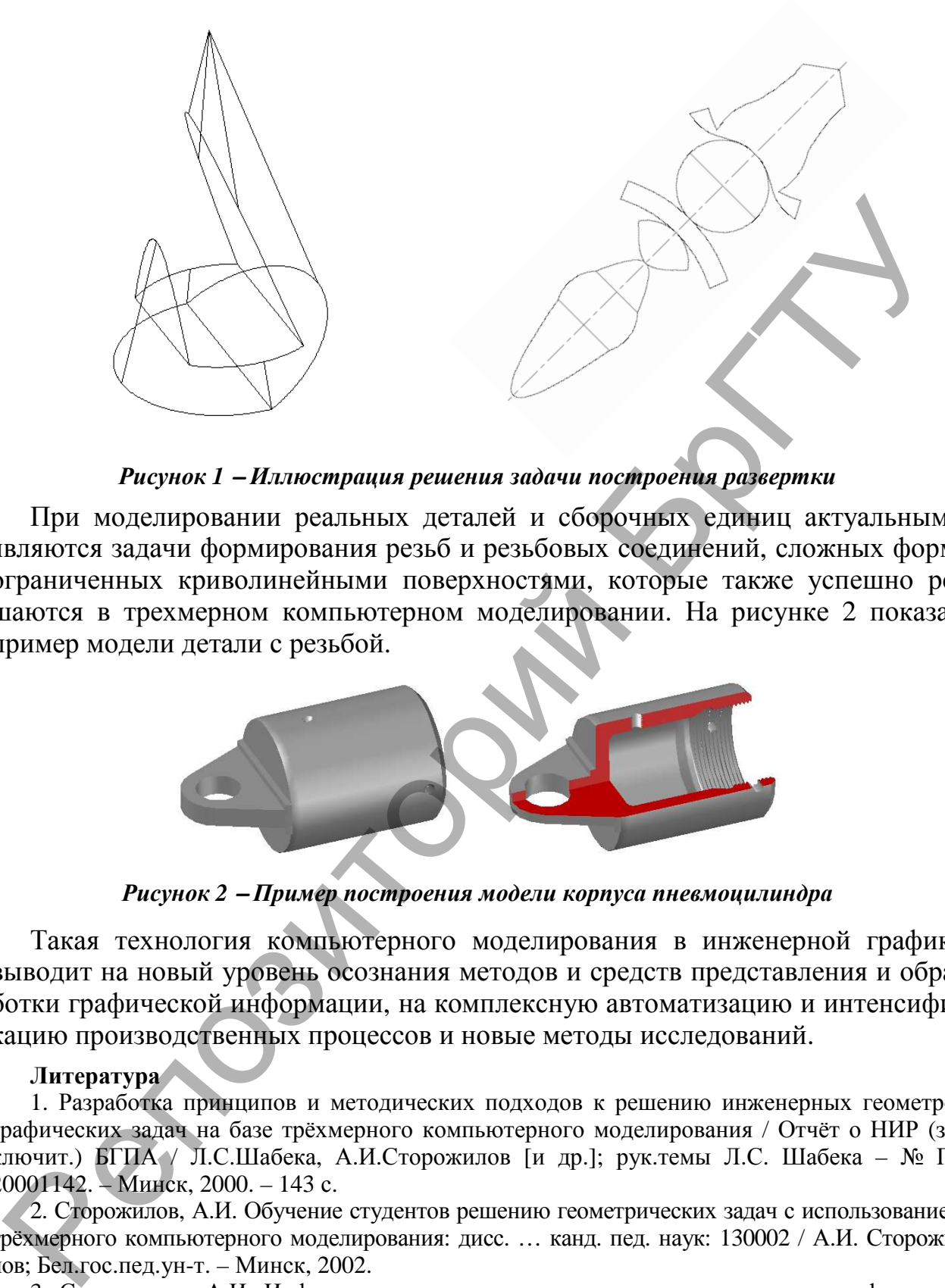

*Рисунок 1* <sup>−</sup> *Иллюстрация решения задачи построения развертки*

При моделировании реальных деталей и сборочных единиц актуальными являются задачи формирования резьб и резьбовых соединений, сложных форм, ограниченных криволинейными поверхностями, которые также успешно решаются в трехмерном компьютерном моделировании. На рисунке 2 показан пример модели детали с резьбой.

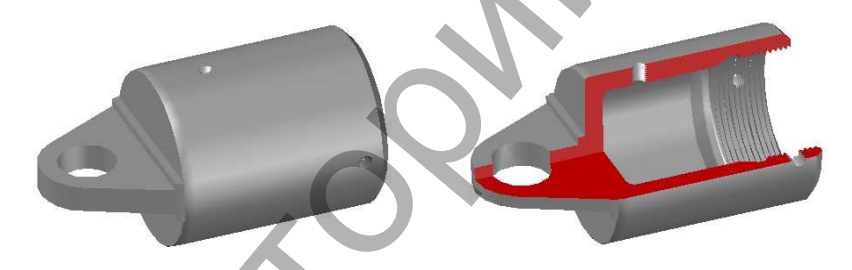

*Рисунок 2* <sup>−</sup> *Пример построения модели корпуса пневмоцилиндра*

Такая технология компьютерного моделирования в инженерной графике выводит на новый уровень осознания методов и средств представления и обработки графической информации, на комплексную автоматизацию и интенсификацию производственных процессов и новые методы исследований.

#### **Литература**

1. Разработка принципов и методических подходов к решению инженерных геометрографических задач на базе трёхмерного компьютерного моделирования / Отчёт о НИР (заключит.) БГПА / Л.С.Шабека, А.И.Сторожилов [и др.]; рук.темы Л.С. Шабека – № ГР 20001142. – Минск, 2000. – 143 с.

2. Сторожилов, А.И. Обучение студентов решению геометрических задач с использованием трёхмерного компьютерного моделирования: дисс. … канд. пед. наук: 130002 / А.И. Сторожилов; Бел.гос.пед.ун-т. – Минск, 2002.

3. Сторожилов, А.И. Информационная культура как компонент геометро-графической подготовки инженера / А.И. Сторожилов // Информационные технологии в образовании, науке и производстве: II Международная научно-техническая интернет-конференция, 4 декабря 2014 г. Секция: Информационные технологии в производстве и научных исследованиях [Электронный ресурс]. - [Б. и.], 2014. http://rep.bntu.by/handle/data/11221

4. Сторожилов, А.И. Инженерная графика на компьютере. Лабораторный практикум / А.И. Сторожилов. − Минск: БНТУ; Изд. "ФУАинформ". − 2015. − Часть I. − 168 c.